- (2) 地図検索機能の基本操作
	- ① 地図移動の操作方法

初期表示された地図から移動するときの操作方法について説明します。

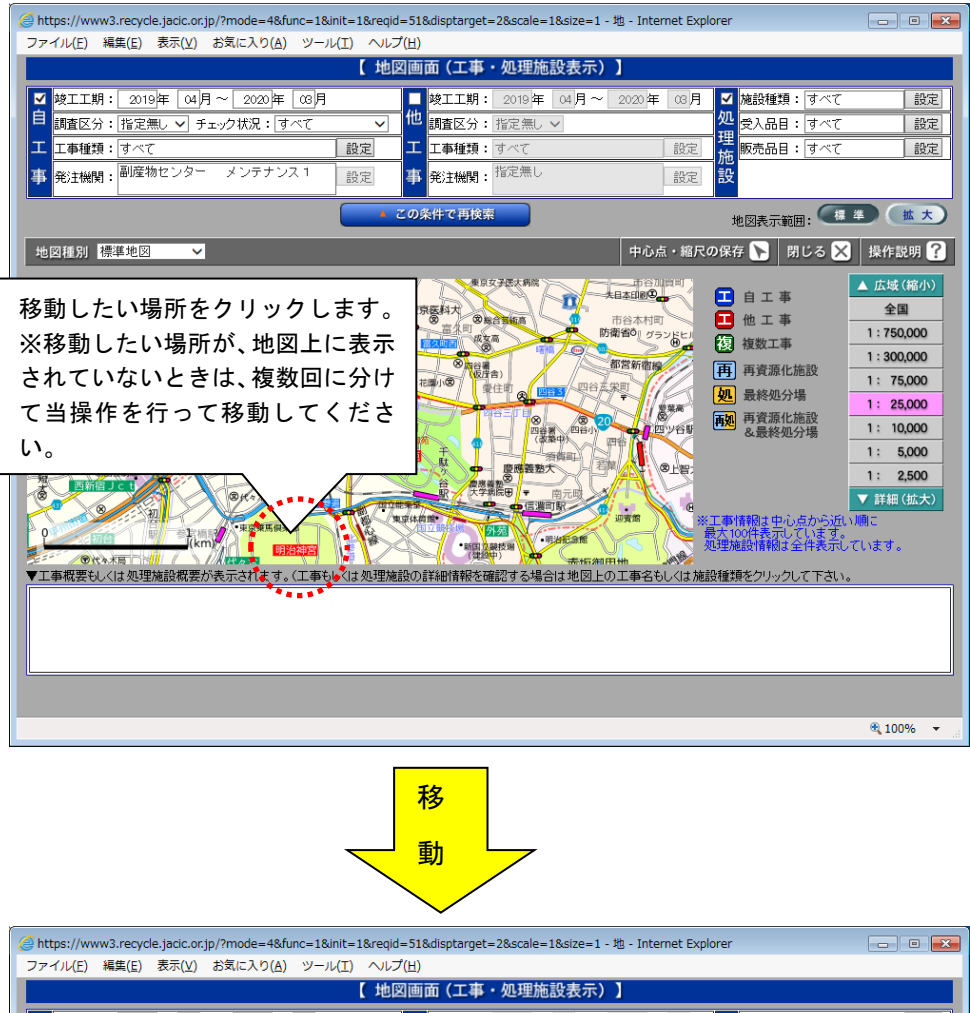

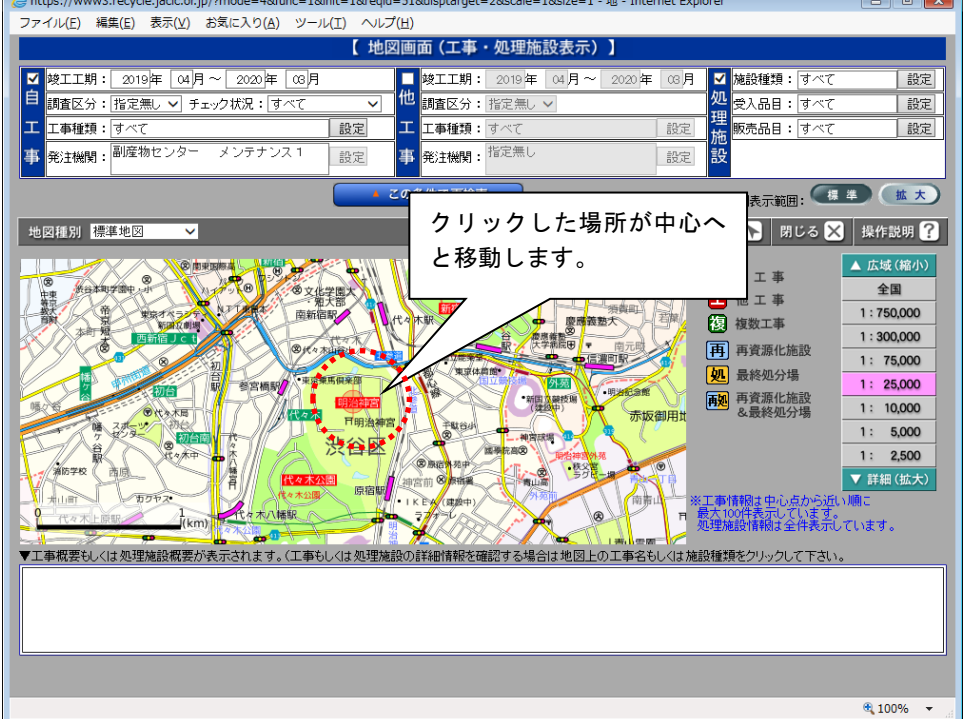

## ② 地図縮尺の変更操作方法

初期表示された地図から他の縮尺を表示する操作方法について説明します。

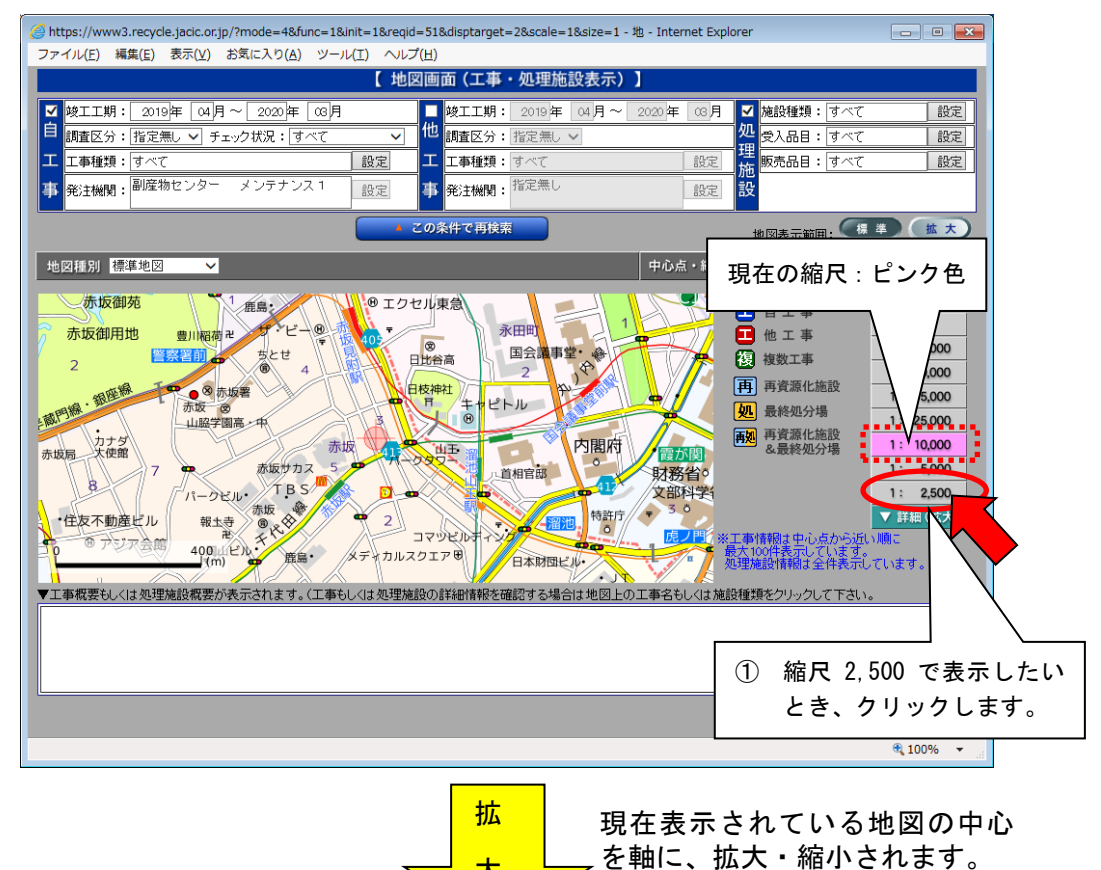

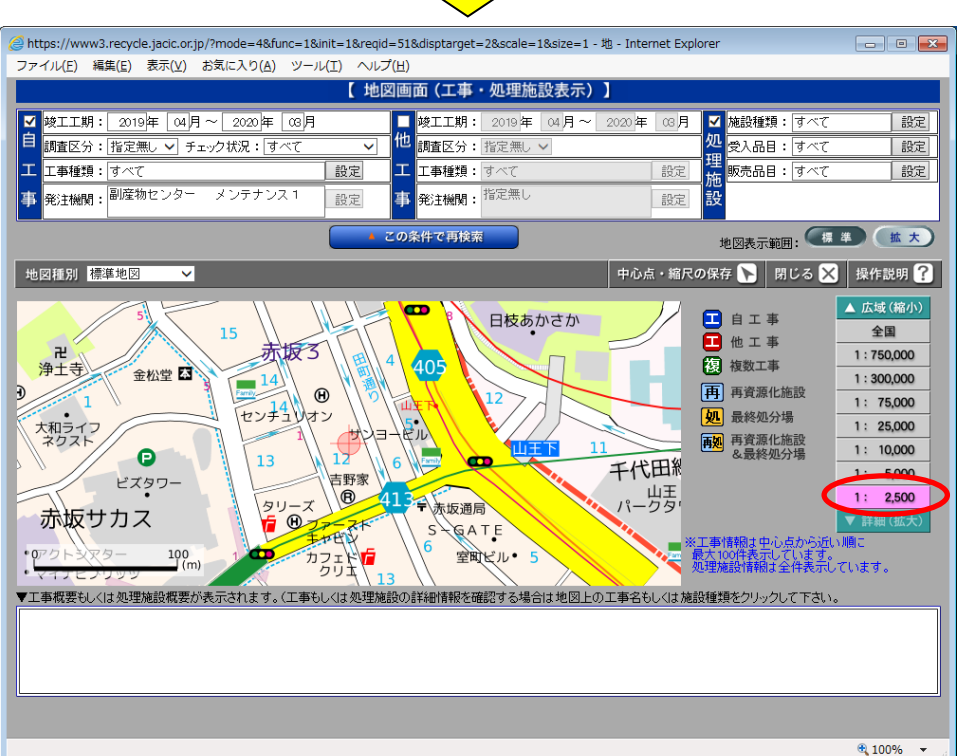

大